# **Data Types and Basic Variable Manipulation**

[http://datascience.tntlab.org](http://datascience.tntlab.org/)

Module 2

 $C.$ TRANSITION\_DURATION=150,  $C.$  Pro  $f_{\text{1.replace}}(\text{1.4}) \cdot \text{1.2}$ ATarget:e[0  $r$ show.bs functi this.a fun otype, (1) *l*="tab **emoveC**  $\&e()$  } va hansition tab.noCon -toggle="ta lat  $($ Var d=a $(th)$ -"ol  $\left[ -a \cdot \text{extend}(\{\}\right]$ ffix.data-api<sup>1</sup>2 µarget=a ositionW C.VERSION="3.3.7" op(), f=this \$elem ffix-top  $R = f.\text{top})$  &  $\frac{d}{d}$ his.\$tar: type.getPinne &"bottom (),b=thigf  $'$ thi osi+•

#### Today's Agenda

- About Outside Resources
- **Using DataCamp Effectively**
- Highlights from *Introduction to R*
	- Variable assignments and comparators
	- **Data types (atomic classes) vs. variable types**
	- **Functions**
	- Comments
- **New Skills for This Week's Project**

## About Outside Resources

- Cheatsheets
	- **<https://www.rstudio.com/resources/cheatsheets/>**
	- <http://github.com/rstudio/cheatsheets/raw/master/source/pdfs/base-r.pdf>
- Websites
	- Not now, but later

## Using DataCamp Effectively

- **•** Demonstration
	- Remember that R is running "beneath the hood"

## Variable Assignment and Comparators

- $\bullet$  <- or  $=$ 
	- These are both called the "assignment operator"
	- <- only works as a standalone command, not within a function
	- If is pronounced "gets":  $x = 4$

#### ▪ **Comparators**

- $\blacksquare$  <
- $\blacksquare$
- $\blacksquare$  ==
- $\blacksquare$   $\blacksquare$
- *Output does not get assigned to a variable unless you tell it so.*

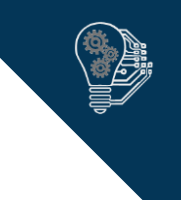

## Data Types (also called *atomic classes*)

- **Numeric**
	- Floating-point: 4.5
	- **•** Integer: 7 (sometimes indicated with L, e.g., 7L)
- **Logical (Boolean)**
	- Always all-caps and are *reserved words*
	- TRUE
	- FALSE
- **Factor**
	- Used for categorical data and their labels, usually characters
	- Note: this is not really a data type in the same way as the others

#### ▪ **Character**

- Also called *strings*
- Always surrounded by quotes (either ' ' or " ")
- " " is not the same as " "
- **E Complex** (which we won't use)

### Variable Types

- **Vector**
	- **Even single numbers are usually vectors:**  $x < -5$  **is a one-item vector**
	- Can only contain a single data type (integer, character, etc.)
	- You can subset with either numbers or ranges and single brackets, e.g.,
		- $\blacksquare$   $\times$   $\lceil$   $\rceil$
		- $\blacksquare$  x[5:10]
		- $\bullet$  x[c(1,2,3,4,5)]
- **Matrix**
	- **A multi-dimensional vector**
	- **EXECT:** Always remember: down then across
	- You can subset by row, by column, by order, or by intersection, e.g.,
		- $\blacksquare$  m[4,]
		- $\blacksquare$  m[,4]
		- $m[4]$
		- $\blacksquare$  m[4,4]

■ Common functions: rowSums, colSums, rowMeans, colMeans, rbind, cbind

### Variable Types

- **Factors**
	- Not very common unless you're doing factor-related analysis, e.g., ANOVA
	- **.** Involves redefining a vector of words as a factor
	- Communicates to R what sort of analysis are permitted given this variable

#### ▪ **Lists**

- Combinations of data types into a single data structure
- Note [ ] vs [[ ]]: Single-brackets subset whereas double-brackets extract
	- If a list contains a matrix as its first item, [1] will return a single-item list containing the matrix whereas [[1]] will return a matrix
- You really don't want to create lists unless you need to keep dissimilar data tied together, which is why…

### Variable Types

#### ▪ **Data Frames**

- A special type of list where:
	- All list elements are vectors (which we colloquially call "variables")
	- List-element/vectors/variables are (usually) named, and no two can have the same name
	- **All list element/vectors/variables must be of the same length**
- Because of the length and type restrictions, they look similar to matrices, and many matrix functions work with them… but they are technically lists
	- Common matrix functions also here: rowSums, colSums, rowMeans, colMeans, rbind, cbind
- This means you need to worry about the [] (subset) vs [[]] (component) difference
	- Notice the difference between mtcars[1] and mtcars[[1]]
	- You can also extract components with \$ and variable names, which is essentially the same as [[ ]]

### Functions

- **•** You've been using functions already, although we haven't referred to them that way.
- rowSums(parameter)
	- This is an example of the function called "rowSums"
	- If you just type *rowSums* into R, it will give you the code for that function
	- If you type *rowSums()* into R, it will execute that function without any parameters
	- If you type *rowSums(my\_df)* into R, it will execute that function passing the variable *my\_df* as a parameter to it
- Parameters are separated by commands and are named. If you omit names, they will be processed in the order specified by the person who wrote the function. For example:
	- newSums <- rowSums(my\_df, na.rm=TRUE)

### **Comments**

- You saw lots of comments but probably never actually wrote one.
- Just use # before whatever you want to comment
- You can use # in the middle of a line, e.g.,
	- summary() # this creates a summary table
- **•** If you need to comment multiple lines at once in R Studio, you can use Ctrl+Shift+C

### New Skills for This Module's Project

- **R** Studio
	- Create Project
	- Create Subdirectories (see <https://nicercode.github.io/blog/2013-04-05-projects/>)
		- R, data, output, docs, figures
	- Put Files in Correct Places
	- **Refer to Files by Relative Paths**
	- Create Archive